# Package 'jqr'

October 23, 2018

<span id="page-0-0"></span>Title Client for 'jq', a 'JSON' Processor

Description Client for 'jq', a 'JSON' processor (<https://stedolan.github.io/jq/>), written in C. 'jq' allows the following with 'JSON' data: index into, parse, do calculations, cut up and filter, change key names and values, perform conditionals and comparisons, and more.

Version 1.1.0

**Depends**  $R$  ( $>= 3.1.2$ )

License MIT + file LICENSE

Encoding UTF-8

LazyData true

VignetteBuilder knitr

URL <https://github.com/ropensci/jqr>

BugReports <https://github.com/ropensci/jqr/issues>

SystemRequirements libjq: jq-devel (rpm) or libjq-dev (deb)

Imports magrittr, lazyeval

**Suggests** roxygen2 ( $>= 6.1.0$ ), jsonlite, testthat, knitr, rmarkdown

RoxygenNote 6.1.0

NeedsCompilation yes

Author Rich FitzJohn [aut], Jeroen Ooms [aut], Scott Chamberlain [aut, cre], Stefan Milton Bache [aut]

Maintainer Scott Chamberlain <myrmecocystus@gmail.com>

Repository CRAN

Date/Publication 2018-10-22 22:20:55 UTC

## <span id="page-1-0"></span>R topics documented:

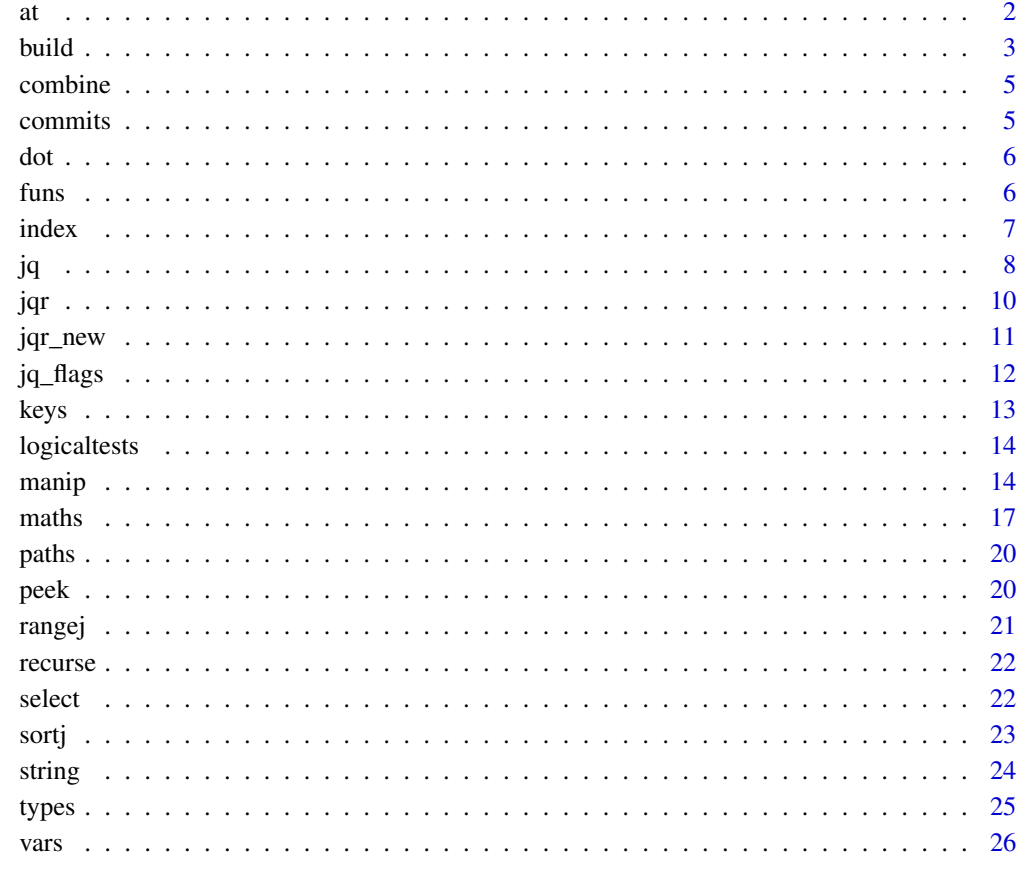

#### **Index**

at

Format strings and escaping

## Description

Format strings and escaping

### **Usage**

 $at(.data, \ldots)$  $at_{-}(.data, ..., .dots)$ 

#### $\it{at}$

 $27$ 

#### <span id="page-2-0"></span>build 3 and 3 and 3 and 3 and 3 and 3 and 3 and 3 and 3 and 3 and 3 and 3 and 3 and 3 and 3 and 3 and 3 and 3 and 3 and 3 and 3 and 3 and 3 and 3 and 3 and 3 and 3 and 3 and 3 and 3 and 3 and 3 and 3 and 3 and 3 and 3 and

#### Arguments

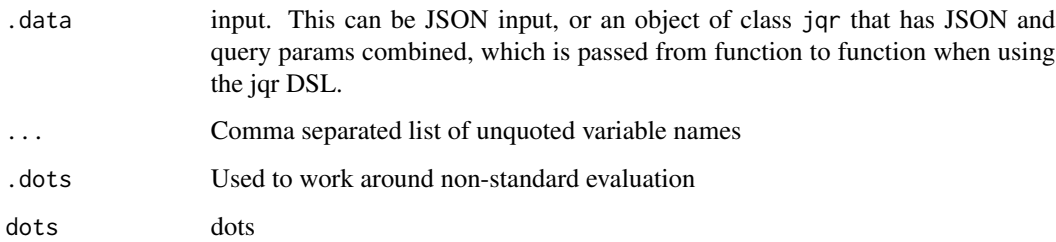

#### Examples

```
x <- '{"user":"stedolan","titles":["JQ Primer", "More JQ"]}'
x %>% at(base64) %>% peek
x %>% at(base64)
x %>% index() %>% at(base64)
y <- '["fo", "foo", "barfoo", "foobar", "barfoob"]'
y %>% index() %>% at(base64)
## prepare for shell use
y %>% index() %>% at(sh)
## rendered as csv with double quotes
z \le - '[1, 2, 3, "a"]'
z %>% at(csv)
## rendered as csv with double quotes
z %>% index()
z %>% index() %>% at(text)
## % encode for URI's
#### DOESNT WORK --------------------------
## html escape
#### DOESNT WORK    -------------------------
## serialize to json
#### DOESNT WORK -------------------------
```
build *Build arrays and objects*

#### <span id="page-2-1"></span>Description

Build arrays and objects

#### Usage

```
build_array(.data, ...)
build_array_(.data, ..., .dots)
build_object(.data, ...)
build_object_(.data, ..., .dots)
```
#### Arguments

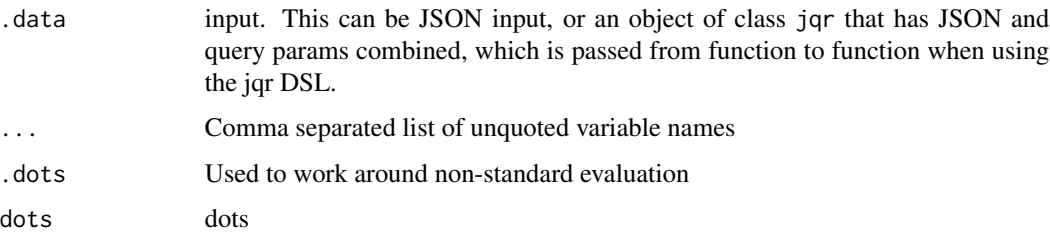

```
## BUILD ARRAYS
x <- '{"user":"stedolan", "projects": ["jq", "wikiflow"]}'
jq(x, "[.user, .projects[]]")
x %>% build_array(.user, .projects[])
jq('[1, 2, 3]', '[ .[] | . * 2]')
'[1, 2, 3]' %>% build_array(.[] | . * 2)
## BUILD OBJECTS
'{"foo": 5, "bar": 7}' %>% build_object(a = .foo) %>% peek
'{"foo": 5, "bar": 7}' %>% build_object(a = .foo)
# using json dataset, just first element
x \leftarrow commits %>% index(0)
x %>%
   build_object(message = .commit.message, name = .commit.committer.name)
x %>% build_object(sha = .commit.tree.sha, author = .author.login)
# using json dataset, all elements
x <- index(commits)
x %>% build_object(message = .commit.message, name = .commit.committer.name)
x %>% build_object(sha = .sha, name = .commit.committer.name)
# many JSON inputs
'{"foo": 5, "bar": 7} {"foo": 50, "bar": 7} {"foo": 500, "bar": 7}' %>%
 build_object(hello = .foo)
```
<span id="page-4-0"></span>

Combine json pieces

#### Usage

combine(x)

#### Arguments

x Input, of class json

#### Examples

x <- '{"foo": 5, "bar": 7}' %>% select(a = .foo) combine(x)  $(x \leq -$  commits %>% index() %>% select(sha = .sha, name = .commit.committer.name)) combine(x)

commits *GitHub Commits Data*

#### Description

GitHub Commits Data

#### Format

A character string of json github commits data for the jq repo.

<span id="page-5-0"></span>dot and related functions

#### Usage

```
dot(.data)
dot_{-}(.data, dots = ".'')dotstr(.data, ...)
dotstr_(.data, ..., .dots)
```
#### Arguments

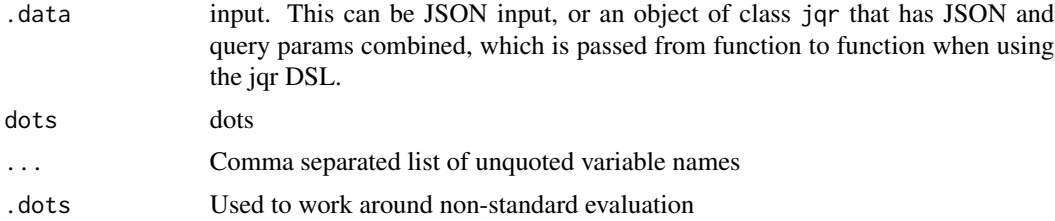

#### Examples

```
str <- '[{"name":"JSON", "good":true}, {"name":"XML", "good":false}]'
str %>% dot
str %>% index %>% dotstr(name)
'{"foo": 5, "bar": 8}' %>% dot
'{"foo": 5, "bar": 8}' %>% dotstr(foo)
'{"foo": {"bar": 8}}' %>% dotstr(foo.bar)
```
funs *Define and use functions*

#### Description

Define and use functions

#### Usage

funs(.data, fxn, action)

#### <span id="page-6-0"></span>index 7

#### Arguments

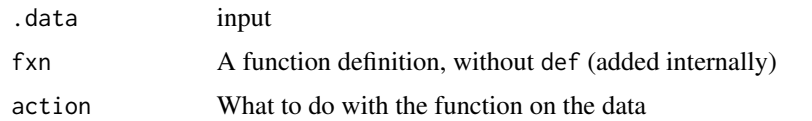

#### Examples

```
jq("[1,2,10,20]", 'def increment: . + 1; map(increment)')
"[1,2,10,20]" %>% funs('increment: . + 1', 'map(increment)')
"[1,2,10,20]" %>% funs('increment: . / 100', 'map(increment)')
"[1,2,10,20]" %>% funs('increment: . / 100', 'map(increment)')
'[[1,2],[10,20]]' %>% funs('addvalue(f): f as $x | map(. + $x)', 'addvalue(.[0])')
T[1,2]" %>% funs('f(a;b;c;d;e;f): [a+1,b,c,d,e,f]', 'f(.[0];.[1];.[0];.[0];.[0];.[0])')
"[1,2,3,4]" %>% funs('fac: if . == 1 then 1 else . * (. - 1 | fac) end', '[.[] | fac]')
```
#### index *index and related functions*

#### Description

index and related functions

#### Usage

```
index(.data, ...)
index_(.data, ..., .dots)
indexif(.data, ...)
indexif_(.data, ..., .dots)
dotindex(.data, ...)
dotindex_(.data, ..., .dots)
```
#### Arguments

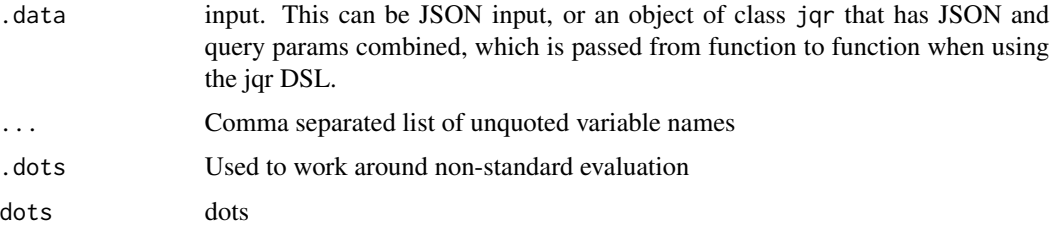

#### <span id="page-7-0"></span>Details

- index/index\_ queries like: . [], .  $[0]$ , .  $[1:5]$ , .  $["foo"]$
- indexif/indexif\_ queries like: . ["foo"]?
- dotindex/dotindex\_ queries like: .[].foo, .[].foo.bar

#### Examples

```
str <- '[{"name":"JSON", "good":true}, {"name":"XML", "good":false}]'
str %>% index
'{"name":"JSON", "good":true}' %>% indexif(name)
'{"name":"JSON", "good":true}' %>% indexif(good)
'{"name":"JSON", "good":true}' %>% indexif(that)
'{"a": 1, "b": 1}' %>% index
'[]' %>% index
'[{"name":"JSON", "good":true}, {"name":"XML", "good":false}]' %>% index(0)
'["a","b","c","d","e"]' %>% index(2)
'["a","b","c","d","e"]' %>% index('2:4')
'["a","b","c","d","e"]' %>% index('2:5')
'["a","b","c","d","e"]' %>% index(':3')
'["a","b","c","d","e"]' %>% index('-2:')
str %>% index %>% select(bad = .name)
'[{"name":"JSON", "good":true}, {"name":"XML", "good":false}]' %>%
 dotindex(name)
'[{"name":"JSON", "good":true}, {"name":"XML", "good":false}]' %>%
 dotindex(good)
'[{"name":"JSON", "good":{"foo":5}}, {"name":"XML", "good":{"foo":6}}]' %>%
 dotindex(good)
'[{"name":"JSON", "good":{"foo":5}}, {"name":"XML", "good":{"foo":6}}]' %>%
 dotindex(good.foo)
```
<span id="page-7-1"></span>jq *Execute a query with jq*

#### **Description**

jq is meant to work with the high level interface in this package. jq also provides access to the low level interface in which you can use jq query strings just as you would on the command line. Output gets class of json, and pretty prints to the console for easier viewing. jqr doesn't do pretty printing.

#### Usage

 $ja(x, \ldots)$ ## S3 method for class 'jqr'  $jq(x, \ldots)$ 

```
## S3 method for class 'character'
jq(x, \ldots, flags = jq_flags())## S3 method for class 'json'
jq(x, \ldots, flags = jq_flags())## S3 method for class 'connection'
jq(x, \ldots, flags = jq_flags(), out = NULL)
```
#### Arguments

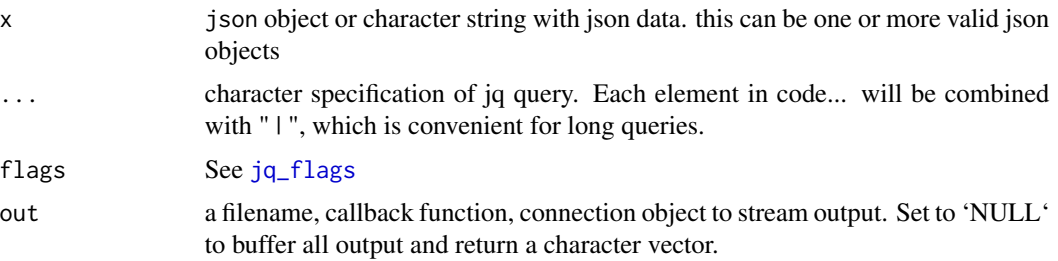

#### See Also

[peek](#page-19-1)

```
'{"a": 7}' %>% do(.a + 1)
'[8,3,null,6]' %>% sortj
x <- '[{"message": "hello", "name": "jenn"},
  {"message": "world", "name": "beth"}]'
jq(index(x))
jq('{"a": 7, "b": 4}', 'keys')
jq('[8,3,null,6]', 'sort')
# many json inputs
jq(c("[123, 456]", "[77, 88, 99]", "[41]"), ".[]")
# Stream from connection
tmp <- tempfile()
writeLines(c("[123, 456]", "[77, 88, 99]", "[41]"), tmp)
jq(file(tmp), ".[]")
## Not run:
# from a url
x <- 'http://jeroen.github.io/data/diamonds.json'
jq(url(x), ".[]")
# from a file
file <- file.path(tempdir(), "diamonds_nd.json")
```

```
download.file(x, destfile = file)
jq(file(file), ".carat")
jq(file(file), "select(.carat > 1.5)")
jq(file(file), 'select().card > 4 and .cut == "Fair")')## End(Not run)
```
#### jqr *jqr: An R client for the C library jq*

#### Description

jqr: An R client for the C library jq

#### Low-level

Low level interface, in which you can execute 'jq' code just as you would on the command line. Available via [jq](#page-7-1)

#### High-level DSL

High-level, uses a suite of functions to construct queries. Queries are constucted, then excuted internally with [jq](#page-7-1)

#### Pipes

The high level DSL supports piping, though you don't have to use pipes.

#### NSE and SE

Most DSL functions have NSE (non-standard evaluation) and SE (standard evaluation) versions, which make jqr easy to use for interactive use as well as programming.

#### jq version

We link to jq through the installed version on your system, so the version can vary. Run jq  $\neg$ version to get your jq version

#### indexing

note that jq indexing starts at 0, whereas R indexing starts at 1. So when you want the first thing in an array using jq, for example, you want 0, not 1

#### <span id="page-10-0"></span>jqr\_new 11

#### output data format

Note that with both the low level interface and the high level DSL, we print the output to look like a valid JSON object to make it easier to look at. However, it's important to know that the output is really just a simple character string or vector of strings - it's just the print function that pretty prints it and makes it look like a single JSON object. What jq is giving you often is a stream of valid JSON objects, each one of which is valid, but altogether are not valid. However, a trick you can do is to wrap your jq program in brackets like [.[]] instead of .[] to give a single JSON object

Related to above, you can use the function provided [string](#page-23-1) with the high level DSL to get back a character string instead of pretty printed version

jqr\_new *JQ Streaming API*

#### Description

Low level JQ API. First create a program using a 'query' and 'flags' and then feed pieces of data.

#### Usage

```
jqr_new(query, flags = jq_flags())
```
jqr\_feed(jqr\_program, json, unlist = TRUE, finalize = FALSE)

#### Arguments

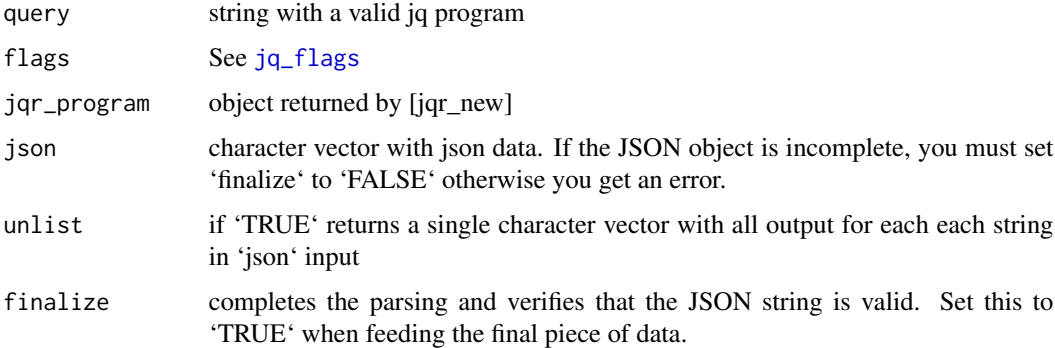

```
program <- jqr_new(".[]")
jqr_feed(program, c("[123, 456]", "[77, 88, 99]"))
jqr_feed(program, c("[41, 234]"))
jqr_feed(program, "", finalize = TRUE)
```
<span id="page-11-1"></span><span id="page-11-0"></span>

The flags function is provided for the high-level DSL approach, whereas the jq\_flags function is used to provide the low-level jq with the appropriate flags.

#### Usage

```
jq_flags(pretty = FALSE, ascii = FALSE, color = FALSE,
  sorted = FALSE, stream = FALSE, seq = FALSE)
flags(.data, pretty = FALSE, ascii = FALSE, color = FALSE,
  sorted = FALSE, stream = FALSE, seq = FALSE)
```
#### Arguments

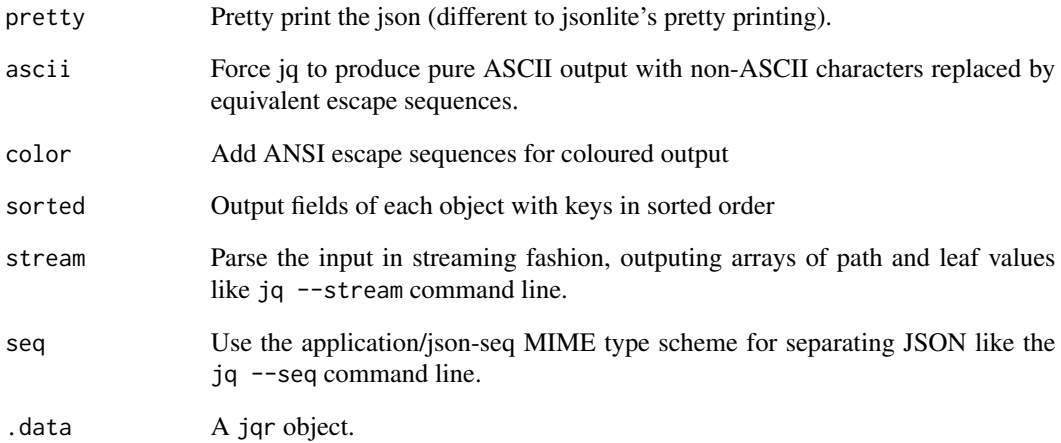

```
'{"a": 7, "z":0, "b": 4}' %>% flags(sorted = TRUE)
'{"a": 7, "z":0, "b": 4}' %>% dot %>% flags(sorted = TRUE)
jq('{"a": 7, "z":0, "b": 4}', ".") %>% flags(sorted = TRUE)
jq('{"a": 7, "z":0, "b": 4}', ".", flags = jq_flags(sorted = TRUE))
```
<span id="page-12-0"></span>keys takes no input, and retrieves keys. del deletes provided keys. haskey checks if a json string has a key, or the input array has an element at the given index.

#### Usage

```
keys(.data)
del(.data, ...)
del_(.data, ..., .dots)
haskey(.data, ...)
haskey_(.data, ..., .dots)
```
#### Arguments

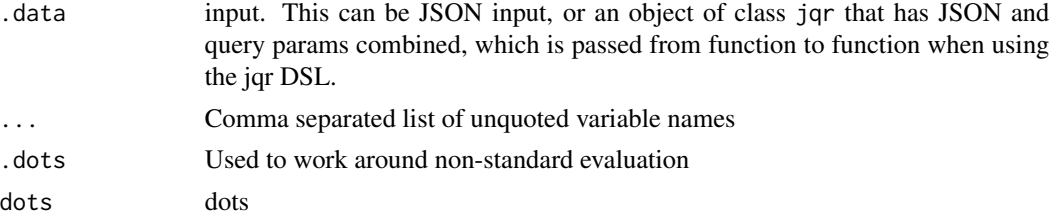

#### Examples

```
# get keys
str <- '{"foo": 5, "bar": 7}'
jq(str, "keys")
str %>% keys()
# delete by key name
jq(str, "del(.bar)")
str %>% del(bar)
# check for key existence
str3 <- '[[0,1], ["a","b","c"]]'
jq(str3, "map(has(2))")
str3 %>% haskey(2)
jq(str3, "map(has(1,2))")
str3 %>% haskey(1,2)
```
## many JSON inputs

```
'{"foo": 5, "bar": 7} {"hello": 5, "world": 7}' %>% keys
'{"foo": 5, "bar": 7} {"hello": 5, "bar": 7}' %>% del(bar)
```
logicaltests *Logical tests*

#### Description

Logical tests

#### Usage

allj(.data)

anyj(.data)

#### Arguments

.data input. This can be JSON input, or an object of class jqr that has JSON and query params combined, which is passed from function to function when using the jqr DSL.

#### Examples

```
# any
'[true, false]' %>% anyj
'[false, false]' %>% anyj
'[]' %>% anyj
# all
'[true, false]' %>% allj
'[true, true]' %>% allj
'[]' %>% allj
## many JSON inputs
'[true, false] [true, true] [false, false]' %>% anyj
'[true, false] [true, true] [false, false]' %>% allj
```
manip *Manipulation operations*

#### Description

Manipulation operations

<span id="page-13-0"></span>

manip and the contract of the contract of the contract of the contract of the contract of the contract of the contract of the contract of the contract of the contract of the contract of the contract of the contract of the

#### Usage

join(.data, ...) join\_(.data, ..., .dots) splitj(.data, ...) splitj\_(.data, ..., .dots) ltrimstr(.data, ...) ltrimstr\_(.data, ..., .dots) rtrimstr(.data, ...) rtrimstr\_(.data, ..., .dots) startswith(.data, ...) startswith\_(.data, ..., .dots) endswith(.data, ...) endswith\_(.data, ..., .dots) index\_loc(.data, ...) index\_loc\_(.data, ..., .dots) rindex\_loc(.data, ...) rindex\_loc\_(.data, ..., .dots) indices(.data, ...) indices\_(.data, ..., .dots) tojson(.data) fromjson(.data) tostring(.data) tonumber(.data) contains(.data, ...) contains\_(.data, ..., .dots)

<span id="page-15-0"></span>16 manipunan kalendar ke manipunan ke manipunan ke manipunan ke manipunan ke manipunan ke manipunan ke manipun

```
uniquej(.data, ...)
uniquej_(.data, ..., .dots)
group(.data, ...)
group_(.data, ..., .dots)
```
#### Arguments

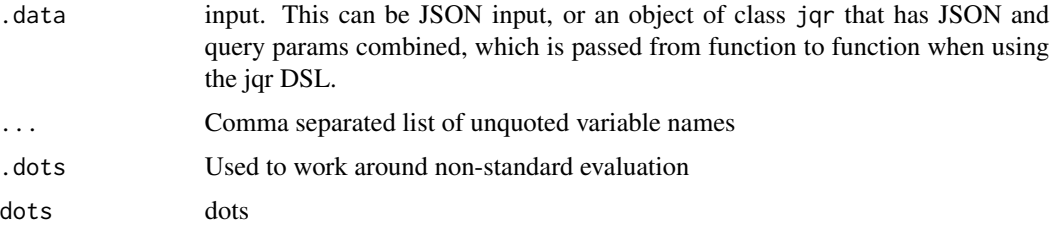

#### See Also

[add](#page-0-0)

```
# join
str <- '["a","b,c,d","e"]'
jq(str, 'join(", ")')
str %>% join
str %>% join(`;`)
str %>% join(`yep`)
## many JSON inputs
'["a","b,c,d","e"] ["a","f,e,f"]' %>% join(`---`)
# split
jq('"a, b,c,d, e"', 'split(", ")')
# ltrimstr
jq('["fo", "foo", "barfoo", "foobar", "afoo"]', '[.[]|ltrimstr("foo")]')
'["fo", "foo", "barfoo", "foobar", "afoo"]' %>% index() %>% ltrimstr(foo)
# rtrimstr
jq('["fo", "foo", "barfoo", "foobar", "foob"]', '[.[]|rtrimstr("foo")]')
'["fo", "foo", "barfoo", "foobar", "foob"]' %>% index() %>% rtrimstr(foo)
# startswith
str <- '["fo", "foo", "barfoo", "foobar", "barfoob"]'
jq(str, '[.[]|startswith("foo")]')
str %>% index %>% startswith(foo)
## many JSON inputs
'["fo", "foo"] ["barfoo", "foobar", "barfoob"]' %>% index %>% startswith(foo)
```
<span id="page-16-0"></span>maths and the contract of the contract of the contract of the contract of the contract of the contract of the contract of the contract of the contract of the contract of the contract of the contract of the contract of the

```
# endswith
jq(str, '[.[]|endswith("foo")]')
str %>% index %>% endswith(foo)
str %>% index %>% endswith_("foo")
str %>% index %>% endswith(bar)
str %>% index %>% endswith_("bar")
## many JSON inputs
'["fo", "foo"] ["barfoo", "foobar", "barfoob"]' %>% index %>% endswith(foo)
# get index (location) of a character
## input has to be quoted
str <- '"a,b, cd, efg, hijk"'
str %>% index_loc(", ")
str %>% index_loc(",")
str %>% index_loc("j")
str %>% rindex_loc(", ")
str %>% indices(", ")
# tojson, fromjson, tostring, tonumber
'[1, "foo", ["foo"]]' %>% index %>% tostring
'[1, "1"]' %>% index %>% tonumber
'[1, "foo", ["foo"]]' %>% index %>% tojson
'[1, "foo", ["foo"]]' %>% index %>% tojson %>% fromjson
# contains
'"foobar"' %>% contains("bar")
'["foobar", "foobaz", "blarp"]' %>% contains(`["baz", "bar"]`)
'["foobar", "foobaz", "blarp"]' %>% contains(`["bazzzzz", "bar"]`)
str <- '{"foo": 12, "bar":[1,2,{"barp":12, "blip":13}]}'
str %>% contains(`{foo: 12, bar: [{barp: 12}]}`)
str %>% contains(`{foo: 12, bar: [{barp: 15}]}`)
# unique
'[1,2,5,3,5,3,1,3]' %>% uniquej
str <- '[{"foo": 1, "bar": 2}, {"foo": 1, "bar": 3}, {"foo": 4, "bar": 5}]'
str %>% uniquej(foo)
str %>% uniquej_("foo")
'["chunky", "bacon", "kitten", "cicada", "asparagus"]' %>% uniquej(length)
# group
x <- '[{"foo":1, "bar":10}, {"foo":3, "bar":100}, {"foo":1, "bar":1}]'
x %>% group(foo)
x %>% group_("foo")
```
maths *Math operations*

#### Description

Math operations

18 maths mathematic state of the state of the state of the state of the state of the state of the state of the state of the state of the state of the state of the state of the state of the state of the state of the state o

#### Usage

```
do(.data, ...)
do_(.data, ..., .dots)
lengthj(.data)
sqrtj(.data)
floorj(.data)
minj(.data, ...)
minj_(.data, ..., .dots)
maxj(.data, ...)
maxj_(.data, ..., .dots)
ad(.data)
map(.data, ...)
map_(.data, ..., .dots)
```
#### Arguments

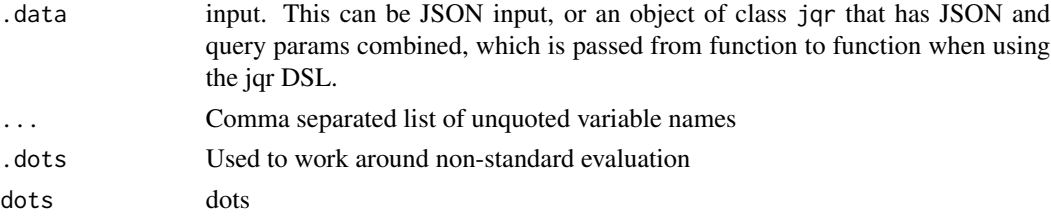

```
# do math
jq('{"a": 7}', '.a + 1')
# adding null gives back same result
jq('{"a": 7}', '.a + null')
jq('{"a": 7}', '.a += 1')
'\{'a'': 7}' \ %>% do(.a + 1)
# '{"a": 7}' %>% do(.a += 1) # this doesn't work quite yet
'\{'a''}: [1,2], "b": [3,4]}' %>% do(.a + .b)
'\{\text{``a''}: [1,2], \text{``b''}: [3,4]\}' %>% do(.a - .b)
'\{'a'': 3}' \ %>% do(4 - .a)
'["xml", "yaml", "json"]' %>% do('. - ["xml", "yaml"]')
'5' %>% do(10 / . * 3)
## many JSON inputs
```
#### maths and the contract of the contract of the contract of the contract of the contract of the contract of the contract of the contract of the contract of the contract of the contract of the contract of the contract of the

```
'\{'a''}: [1,2], "b": [3,4]} {"a": [1,5], "b": [3,10]}' %>% do(.a + .b)
# comparisons
'[5,4,2,7]' %>% index() %>% do(. < 4)
'[5,4,2,7]' %>% index() %>% do(. > 4)
'[5,4,2,7]' %>% index() %>% do(. <= 4)
'[5,4,2,7]' %>% index() %>% do(. >= 4)
'[5,4,2,7]' %>% index() %>% do(. == 4)
'[5,4,2,7]' %>% index() %>% do(. != 4)
## many JSON inputs
'[5,4,2,7] [4,3,200,0.1]' %>% index() %>% do(. < 4)
# length
'[[1,2], "string", {"a":2}, null]' %>% index %>% lengthj
# sqrt
'9' %>% sqrtj
## many JSON inputs
'9 4 5' %>% sqrtj
# floor
'3.14159' %>% floorj
## many JSON inputs
'3.14159 30.14 45.9' %>% floorj
# find minimum
'[5,4,2,7]' %>% minj
'[{"foo":1, "bar":14}, {"foo":2, "bar":3}]' %>% minj
'[{"foo":1, "bar":14}, {"foo":2, "bar":3}]' %>% minj(foo)
'[{"foo":1, "bar":14}, {"foo":2, "bar":3}]' %>% minj(bar)
## many JSON inputs
'[{"foo":1}, {"foo":14}] [{"foo":2}, {"foo":3}]' %>% minj(foo)
# find maximum
'[5,4,2,7]' %>% maxj
'[{"foo":1, "bar":14}, {"foo":2, "bar":3}]' %>% maxj
'[{"foo":1, "bar":14}, {"foo":2, "bar":3}]' %>% maxj(foo)
'[{"foo":1, "bar":14}, {"foo":2, "bar":3}]' %>% maxj(bar)
## many JSON inputs
'[{"foo":1}, {"foo":14}] [{"foo":2}, {"foo":3}]' %>% maxj(foo)
# increment values
## requires special % operators, they get escaped internally
'{"foo": 1}' %>% do(.foo %+=% 1)
'{"foo": 1}' %>% do(.foo %-=% 1)
'{"foo": 1}' %>% do(.foo %*=% 4)
'{"foo": 1}' %>% do(.foo %/=% 10)
'{"foo": 1}' %>% do(.foo %//=% 10)
### fix me - %= doesn't work
# '{"foo": 1}' %>% do(.foo %%=% 10)
## many JSON inputs
'{"foo": 1} {"foo": 2} {"foo": 3}' %>% do(.foo %+=% 1)
```

```
# add
'["a","b","c"]' %>% ad
'[1, 2, 3]' %>% ad
'[]' %>% ad
## many JSON inputs
'["a","b","c"] ["d","e","f"]' %>% ad
# map
## as far as I know, this only works with numbers, thus it's
## in the maths section
'[1, 2, 3]' %>% map(.+1)
'[1, 2, 3]' %>% map(./1)
'[1, 2, 3]' %>% map(.*4)
# many JSON inputs
'[1, 2, 3] [100, 200, 300] [1000, 2000, 30000]' %>% map(.+1)
```
paths *Outputs paths to all the elements in its input*

#### Description

Outputs paths to all the elements in its input

#### Usage

paths(.data)

#### Arguments

.data input

#### Examples

```
'[1,[[],{"a":2}]]' %>% paths
'[{"name":"JSON", "good":true}, {"name":"XML", "good":false}]' %>% paths
```
<span id="page-19-1"></span>peek *Peek at a query*

#### Description

Prints the query resulting from jq all in one character string just as you would execute it on the command line. Output gets class of json, and pretty prints to the console for easier viewing.

#### Usage

peek(.data)

<span id="page-19-0"></span>

#### <span id="page-20-0"></span>rangej 21

#### Arguments

.data (list) input, using higher level interface

#### See Also

[jq](#page-7-1).

#### Examples

```
'{"a": 7}' %>% do(.a + 1) %>% peek
'[8,3,null,6]' %>% sortj %>% peek
```
#### rangej *Produce range of numbers*

#### Description

Produce range of numbers

#### Usage

rangej(x, array = FALSE)

#### Arguments

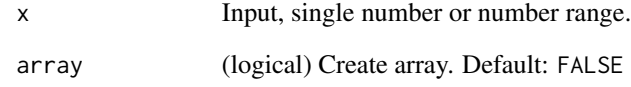

```
2:4 %>% rangej
2:1000 %>% rangej
1 %>% rangej
4 %>% rangej
```
<span id="page-21-0"></span>

Search through a recursive structure - extract data from all levels

#### Usage

```
recurse(.data, ...)
```
recurse\_(.data, ..., .dots)

#### Arguments

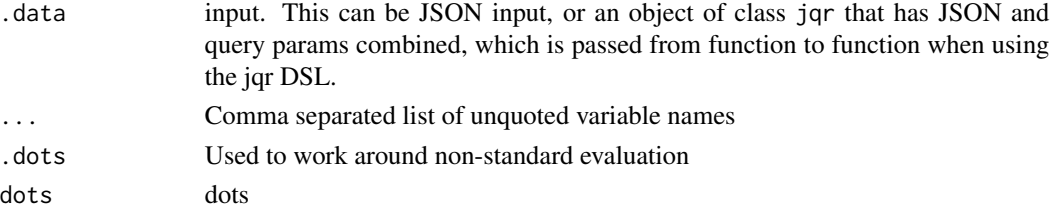

#### Examples

```
x <- '{"name": "/", "children": [
  {"name": "/bin", "children": [
    {"name": "/bin/ls", "children": []},
    {"name": "/bin/sh", "children": []}]},
 {"name": "/home", "children": [
   {"name": "/home/stephen", "children": [
     {"name": "/home/stephen/jq", "children": []}]}]}]}'
x %>% recurse(.children[]) %>% build_object(name)
x %>% recurse(.children[]) %>% build_object(name) %>% string
```
select *Select - filtering*

#### Description

The function select(foo) produces its input unchanged if foo returns TRUE for that input, and produces no output otherwise

#### Usage

select(.data, ...) select\_(.data, ..., .dots)

#### <span id="page-22-0"></span>sortj 23

#### **Arguments**

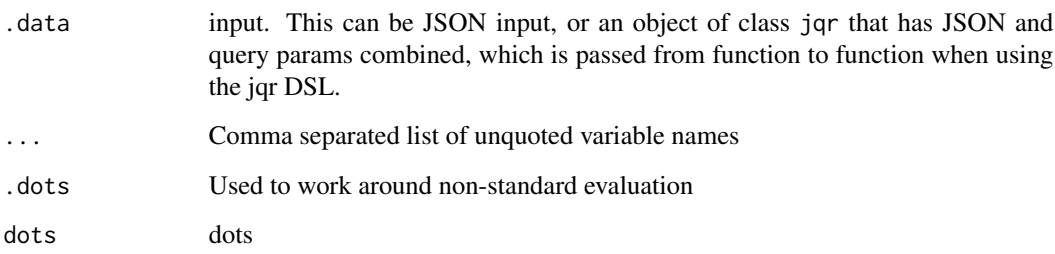

#### Note

this function has changed what it does dramatically. we were using this function for object construction, which is now done with [build\\_object](#page-2-1)

#### Examples

```
jq('[1,5,3,0,7]', 'map(select(. >= 2))')
'[1,5,3,0,7]' %>% map(select(. >= 2))
'{"foo": 4, "bar": 7}' %>% select(.foo == 4)
'{"foo": 5, "bar": 7} {"foo": 4, "bar": 7}' %>% select(.foo == 4)
'[{"foo": 5, "bar": 7}, {"foo": 4, "bar": 7}]' %>% index() %>%
 select(.foo == 4)'{"foo": 4, "bar": 7} {"foo": 5, "bar": 7} {"foo": 8, "bar": 7}' %>%
 select(.foo < 6)
x <- '{"foo": 4, "bar": 2} {"foo": 5, "bar": 4} {"foo": 8, "bar": 12}'
jq(x, 'select((.foo < 6) and (.bar > 3))')jq(x, 'select((.foo < 6) or (.bar > 3))')x %>% select((.foo < 6) && (.bar > 3))
x %>% select((.foo < 6) || (.bar > 3))
x <- '[{"foo": 5, "bar": 7}, {"foo": 4, "bar": 7}, {"foo": 4, "bar": 9}]'
jq(x, ' .[] | select(.foo == 4) | {user: .bar}'')x %>% index() %>% select(.foo == 4) %>% build_object(user = .bar)
```
sortj *Sort and related*

#### Description

Sort and related

#### Usage

```
sortj(.data, ...)
sortj_(.data, ..., .dots)
reverse(.data)
```
#### Arguments

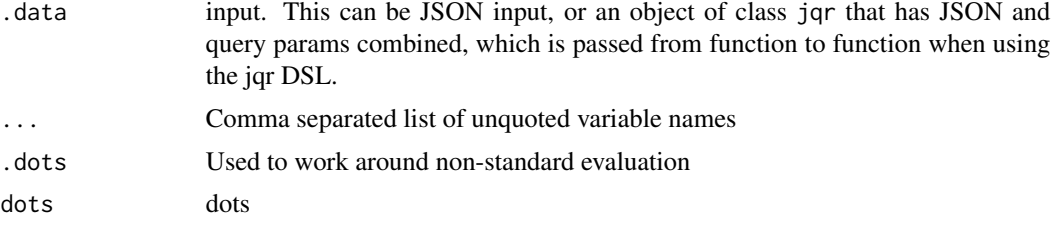

#### Examples

```
# sort
'[8,3,null,6]' %>% sortj
'[{"foo":4, "bar":10}, {"foo":3, "bar":100}, {"foo":2, "bar":1}]' %>%
  sortj(foo)
# reverse order
'[1,2,3,4]' %>% reverse
# many JSON inputs
'[{"foo":7}, {"foo":4}] [{"foo":300}, {"foo":1}] [{"foo":2}, {"foo":1}]' %>%
  sortj(foo)
'[1,2,3,4] [10,20,30,40] [100,200,300,4000]' %>%
  reverse
```
#### <span id="page-23-1"></span>string *Give back a character string*

#### Description

Give back a character string

#### Usage

```
string(.data)
```
#### Arguments

.data (list) input, using higher level interface

<span id="page-23-0"></span>

#### <span id="page-24-0"></span>types 25

#### See Also

[peek](#page-19-1)

#### Examples

'{"a": 7}' %>% do(.a + 1) %>% string '[8,3,null,6]' %>% sortj %>% string

types *Types and related functions*

#### Description

Types and related functions

#### Usage

types(.data)

type(.data, ...)

type\_(.data, ..., .dots)

#### Arguments

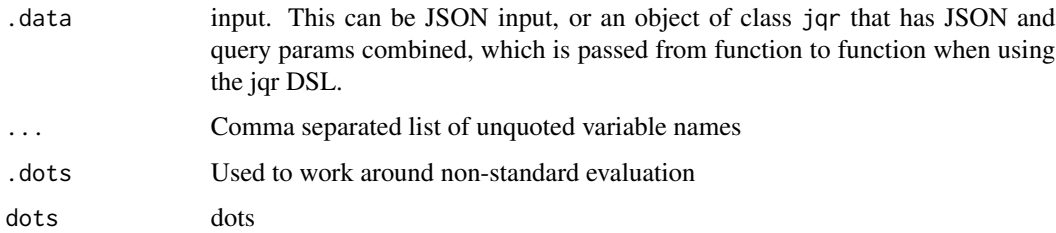

```
# get type information for each element
jq('[0, false, [], {}, null, "hello"]', 'map(type)')
'[0, false, [], {}, null, "hello"]' %>% types
'[0, false, [], {}, null, "hello", true, [1,2,3]]' %>% types
# select elements by type
jq('[0, false, [], {}, null, "hello"]', '.[] | numbers,booleans')
'[0, false, [], {}, null, "hello"]' %>% index() %>% type(booleans)
```
<span id="page-25-0"></span>

Variables

#### Usage

vars(.data, ...)

vars\_(.data, ..., .dots)

#### Arguments

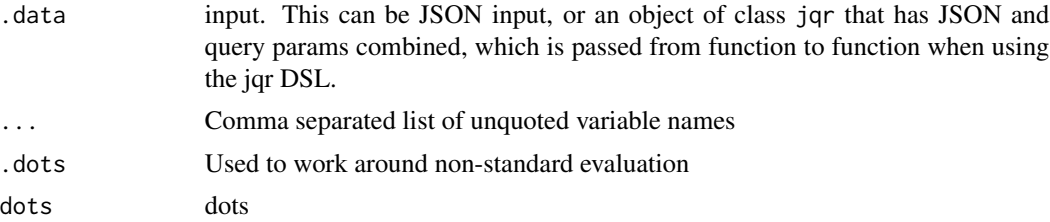

```
x \le - '{
 "posts": [
  {"title": "Frist psot", "author": "anon"},
  {"title": "A well-written article", "author": "person1"}
 ],
 "realnames": {
  "anon": "Anonymous Coward",
   "person1": "Person McPherson"
 }
}'
x %>% dotstr(posts[])
x %>% dotstr(posts[]) %>% string
x %>% vars(realnames = names) %>% dotstr(posts[]) %>%
  build_object(title, author = "$names[.author]")
```
# <span id="page-26-0"></span>Index

∗Topic datasets commits , [5](#page-4-0) ad *(*maths *)* , [17](#page-16-0) add , *[16](#page-15-0)* allj *(*logicaltests *)* , [14](#page-13-0) anyj *(*logicaltests *)* , [14](#page-13-0) at , [2](#page-1-0) at\_ *(*at *)* , [2](#page-1-0) build , [3](#page-2-0) build\_array *(*build *)* , [3](#page-2-0) build\_array\_ *(*build *)* , [3](#page-2-0) build\_object , *[23](#page-22-0)* build\_object *(*build *)* , [3](#page-2-0) build\_object\_ *(*build *)* , [3](#page-2-0) combine , [5](#page-4-0) commits , [5](#page-4-0) contains *(*manip *)* , [14](#page-13-0) contains\_ *(*manip *)* , [14](#page-13-0) del *(*keys *)* , [13](#page-12-0) del\_ *(*keys *)* , [13](#page-12-0) do *(*maths *)* , [17](#page-16-0) do\_ *(*maths *)* , [17](#page-16-0) dot , [6](#page-5-0) dot\_ *(*dot *)* , [6](#page-5-0) dotindex *(*index *)* , [7](#page-6-0) dotindex\_ *(*index *)* , [7](#page-6-0) dotstr *(*dot *)* , [6](#page-5-0) dotstr\_ *(*dot *)* , [6](#page-5-0) endswith *(*manip *)* , [14](#page-13-0) endswith\_ *(*manip *)* , [14](#page-13-0) flags *(*jq\_flags *)* , [12](#page-11-0) floorj *(*maths *)* , [17](#page-16-0) fromjson *(*manip *)* , [14](#page-13-0) funs, [6](#page-5-0)

group *(*manip *)* , [14](#page-13-0) group\_ *(*manip *)* , [14](#page-13-0) haskey *(*keys *)* , [13](#page-12-0) haskey\_ *(*keys *)* , [13](#page-12-0) index , [7](#page-6-0) index\_ *(*index *)* , [7](#page-6-0) index\_loc *(*manip *)* , [14](#page-13-0) index\_loc\_ *(*manip *)* , [14](#page-13-0) indexif *(*index *)* , [7](#page-6-0) indexif\_ *(*index *)* , [7](#page-6-0) indices *(*manip *)* , [14](#page-13-0) indices\_ *(*manip *)* , [14](#page-13-0) join *(*manip *)* , [14](#page-13-0) join\_ *(*manip *)* , [14](#page-13-0) jq , [8](#page-7-0) , *[10](#page-9-0)* , *[21](#page-20-0)* jq\_flags , *[9](#page-8-0)* , *[11](#page-10-0)* , [12](#page-11-0) jqr , [10](#page-9-0) jqr-package *(*jqr *)* , [10](#page-9-0) jqr\_feed *(*jqr\_new *)* , [11](#page-10-0) jqr\_new , [11](#page-10-0) keys , [13](#page-12-0) lengthj *(*maths *)* , [17](#page-16-0) logicaltests , [14](#page-13-0) ltrimstr *(*manip *)* , [14](#page-13-0) ltrimstr\_ *(*manip *)* , [14](#page-13-0) manip , [14](#page-13-0) map *(*maths *)* , [17](#page-16-0) map\_ *(*maths *)* , [17](#page-16-0) maths , [17](#page-16-0) maxj *(*maths *)* , [17](#page-16-0) maxj\_ *(*maths *)* , [17](#page-16-0) minj *(*maths *)* , [17](#page-16-0) minj\_ *(*maths *)* , [17](#page-16-0) paths , [20](#page-19-0)

28 INDEX

```
peek
,
9
, 20
, 25
rangej
, 21
recurse
, 22
recurse_
(recurse
)
, 22
reverse
(sortj
)
, 23
rindex_loc
(manip
)
, 14
rindex_loc_
(manip
)
, 14
rtrimstr
(manip
)
, 14
rtrimstr_
(manip
)
, 14
select
, 22
select_
(select
)
, 22
sortj
, 23
sortj_
(sortj
)
, 23
splitj
(manip
)
, 14
splitj_
(manip
)
, 14
sqrtj
(maths
)
, 17
startswith
(manip
)
, 14
startswith_
(manip
)
, 14
string
, 11
, 24
tojson
(manip
)
, 14
tonumber
(manip
)
, 14
tostring
(manip
)
, 14
type
(types
)
, 25
type_
(types
)
, 25
types
, 25
uniquej
(manip
)
, 14
uniquej_
(manip
)
, 14
vars
, 26
vars_
(vars
)
, 26
```